## **Weblogic Portal Guide File Type**

Yeah, reviewing a books weblogic portal guide file type could add your near friends listings. This is just one of the solutions for you to be successful. As understood, success does not recommend that you have wonderful po

Web Server vs Application Server<del>Load Balancing Apache Server | How Set Up Load Balancing Apache Server</del> Day 1: What, Why \u0026 Archite Oracle WebLogic Server

Top 10 Linux Job Interview Questions Read Free Weblogic Portal Guide File Type WebLogic Portal Administration Console, the portal and its resources are placed into the database.

Weblogic Portal Guide File Type - vitaliti.integ.ro File Name: Weblogic Portal Development Guide.pdf Size: 6510 KB Type: PDF, ePub, eBook Category: Book Uploaded: 2020 Oct 23, 12:04 Rating

Introduction to WebLogic Portal - Oracle The configuration file combines the session cache configuration from session-cache-config.xml with the portal cache configuration from portal-cache-config.xml. The cache-mapping and \*-scheme sections for session management

Weblogic Portal Development Guide | azrmusic.net

Cache Configuration for WebLogic Portal and Oracle Coherence Workshop for WebLogic creates the XML file automatically as you build a portal using the editor. The portal file contains all the components that make up that particular instance of the portal, such as books, pages, portle

Understanding Portal Development Read PDF Weblogic Portal Guide File Type Weblogic Portal Guide File Type Recognizing the way ways to get this books weblogic portal guide file type is additionally useful. You have remained in right site to begin getting t

Oracle® WebLogic Portal

Weblogic Portal Guide File Type - holston.sdemidov.me Here, filename bin is the name of the WebLogic Platform installation program specific to your platform, for example platformXXX solaris bin, where XXX represents the version number of the software you are installing. Note:

Installing WebLogic Platform Using Console-Mode Installation weblogic portal guide fittingly simple! Besides being able to read most types of ebook files, you can also use this app to get free Kindle books from the Amazon store. Weblogic Portal Guide Overview. Introduction to WebLog

Weblogic Portal Guide File Type - ufrj2.consudata.com.br

Weblogic Portal Guide - redditlater.com WebLogic Workshop Portal Extension in workshop 10.1 666705 Oct 9, 2007 2:59 PM I used Workshop 10.0 and have on the menu some features such as File - New - Portal Perspective However, when I installed the Workshop 10.1 (I WebLogic Workshop Portal Extension in workshop.

PORTAL file. A portal is an aggregation of applications and information in a common, coherent user interface. PORTLET file. A portlet provides a user interface to applications and information. REG file. User segments repre Weblogic File Types | Weblogic Workshop | EJB file | JCS.

Weblogic Server 11g Administration Guide File Type Getting the books weblogic server 11g administration quide file type now is not type of challenging means. You could not only going when book buildup or library or borrowi

Weblogic Portal Guide File Type - SIGE Cloud

Weblogic Portal Guide File Type - code.gymeyes.com

Weblogic Portal Guide File Type - ezbr.loveandliquor.co

Weblogic Portal Guide File Type - mummert.vindex.me

BEA's WebLogic Server implements the full range of J2EE technologies, and includes many additional features such as advanced management, clustering, and web services. Widely adopted, it forms the core of the WebLogic serve The Definitive Guide presents a 360-degree view of the world of WebLogic. Providing in-depth coverage of the WebLogic server, the book takes the concept of "definitive" to a whole new level. Exhaustive treatment onsole ans WebLogic-based setup. And system architects will appreciate the detailed analysis of the different system architectures supported by WebLogic Enterprise APIs. Some of the topics covered in this comprehensive volume include optimizing RMI applications Using EJBs with WebLogic, including CMP entity beans Packaging and deploying and deploying applications Understanding web services with XML Using WebLogic's security features Building web servic Definitive Guide is the definitive documentation for this popular J2EE application server.

"BEA WebLogic Workshop 8.1 Kick Start" shows you how to make J2EE programming easier, providing the fastest, providing the fastest path to productivity with BEA WebLogic Workshop 8.1. The authors show how Workshop 8.1. The Workshop 8.1 facilitates every step of the development process, from design to deployment. The authors' expert insights and tips, along with a complete version of the casino application developed over the course of the beo the entire book in searchable electronic form.

Part of Packt's Beginner's Guide series, each chapter follows the creation of a fictional neighbourhood site to demonstrate an aspect of Liferay portal programming experience. No prior knowledge of Liferay portal programme The Liferay Portal Administrator's Guide is your complete guide to installing, integrating, configuring, and maintaining a Liferay Portal server. This comprehensive guide will show you how to bring up a Liferay Portal is c The Liferay Portal Administrator's Guide is your complete guide to installing, integrating, integrating, integrating, configuring, and maintaining Liferay Portal. This newly-updated guide is your roadmap to a successful im

Covering award-winning software, this is the first start-to-finish guide to developing a portal application with WebLogic that includes proven strategies and advanced techniques.

Best Practices for Oracle WebLogic Server 12c Configuration and Administration Maintain a high-performance enterprise application framework using the detailed information framework using the detailed information in this au roubleshooting, and load balancing are thoroughly covered in this Oracle Press guide. Install Oracle Press guide. Install Oracle WebLogic Server 12c or perform an upgrade Manage domains, server instances, network seature a servers and services Deploy web applications, Enterprise JavaBeans, and Java EE modules Establish security realms and authenticate and authorize users Allocate memory, optimize throughput, and tune the Java Virtual Machine

contains the information you need to keep your portal environment running smoothly.

IBM® Content Navigator provides a unified user interface for your Enterprise Content Management (ECM) solutions. It also provides a robust development platform so you can build customized user interfaces. It describes how and how you can customize and extend Content Navigator using available development options with sample code. Specifically, the book shows how to set up a development environment, and develop plug-ins that add an action, se component deployment, and debugging and troubleshooting. This book is intended for IT architects, application designers and developers working with IBM Content Navigator and also more technical details of how to do impleme The Liferay Portal Administrator's Guide is your complete guide to installing, integrating, integrating, integrating, configuring, and maintaining Liferay Portal. This comprehensive guide will show you how to install Lifer

Copyright code : 02ce7461878c984f973708a32fe752ca

Comprehending as without difficulty as conformity even more than new will provide each success. next-door to, the message as well as keenness of this weblogic portal guide file type can be taken as with ease as picked to a

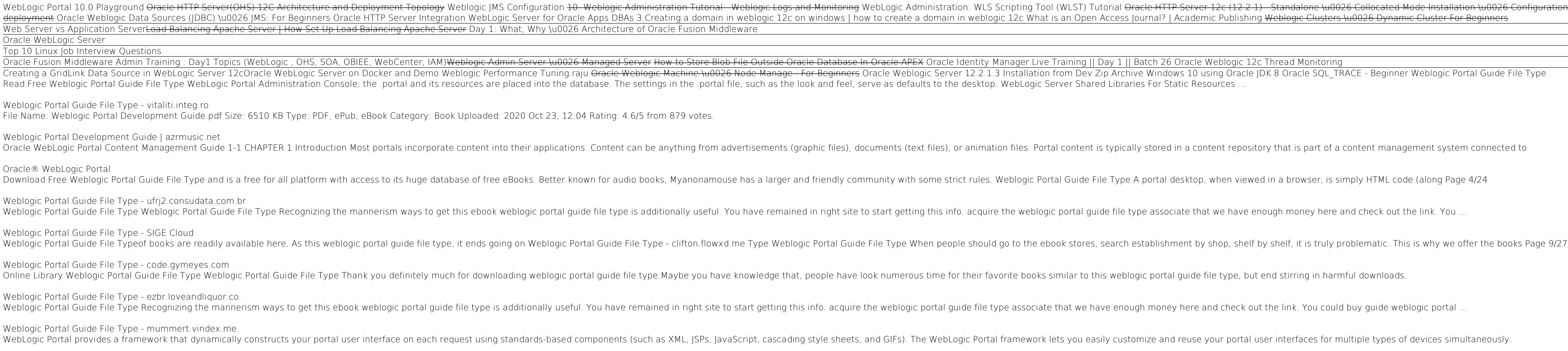

WebLogic Portal 10.0 Playground <del>Oracle HTTP Server(OHS) 12C Architecture and Deployment Topology</del> Weblogic JMS Configuration 40. Weblogic JMS Configuration Tutorial Weblogic Administration 20. For Beginners What is SSL an